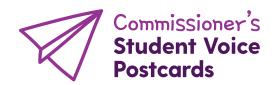

# Instructions for Teachers

### www.commissionerspostcards.com.au

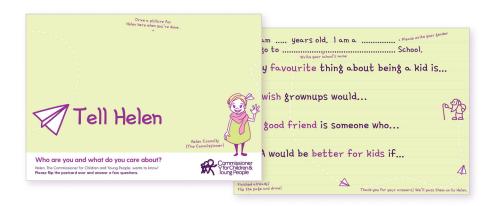

### Your cards

You have been provided with 50, 100 or 200 postcards according to the size of your school. If you would like additional postcards, please download and print these onto regular paper making as many copies as you require. The artwork for printing two to an A4 page is available for download here: www.commissionerspostcards.com.au/print

# How to include Postcards in your classroom

Completing Student Voice Postcards will help you to meet the criteria outlined in ACARAs Personal and Social Capability Learning Continuum. Below are some suggested Postcard activities:

- Link Postcards to events such as Democracy Day (September 15).
- Use Postcards as a tool to help your students develop reflective practice.
- Complete postcards as a handwriting exercise.

Postcards take a short time to complete, but if you don't wish to create a special activity around Postcards, below are some suggested times that might work best for you:

- During home group in the morning one question per day over 4 days.
- As an activity for the final week of Term 3.
- As a warm-up exercise for another class.
- As homework.

### **Accessibility**

We encourage students of all abilities to participate. Where an adult is required to support a student to complete the postcard, please mark the card 'ADULT ASSISTED'.

### Return your students' completed postcards

Government and Catholic schools:

Please return your students' completed postcards via the internal school's courier system using the pre-addressed envelope supplied with your Student Voice Postcard Pack ('the Green Bag').

### Independent schools:

Please place your students' completed postcards in the prepaid, pre-addressed envelope your school received with the Student Voice Postcard Pack and post it back to the Commissioner via Australia Post. If you did not receive a prepaid pre-addressed envelope, or cannot find it, just get in touch with us.

# Share the news with families

If you would like to share news of your school's strong commitment to student voice with your parent/carer community, you can access material to include in your school's newsletter at

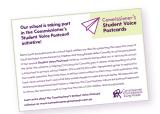

www.commissionerspostcards.com.au/newslettercontent

### Due date

The postcards need to be returned before the end of Term 3. If you require a little longer, please contact us.

## Questions

If you have any queries about the Postcards Project or how to return your postcards, please contact Ryneisha Bollard at Ryneisha.bollard@sa.gov.au

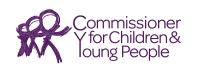